## Programación con

**Francisco Charte** 

## Adquiera los fundamentos básicos de programación

**INCLUYE** CD-RC

**Aprenda a utilizar** MDI, DDE, OLE, el portapapeles **v** arrastrar v soltar

**Incluve CD-ROM** con los códigos tratados en el libro

**Aproveche toda** la potencia de Delphi desarrollando **SUS propios componentes VCL** 

**DEMILLON** 

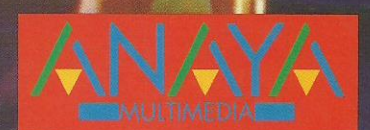

## Programación con

Delphi 3.0 incluve un conjunto de componentes específicos para Internet. Con ellos y **Programación con Delphi 3.0** podrá desarrollar su propio programa de correo electrónico o lector de arunos de noticias

**Francisco Charte** 

**INCLUY** 

CD-RO

*Conozca<br>el lenguaje<br>Object Pascal!* 

**IDomine** el entorno de desarrollo de Delphi!

**Delphi es tan potente** que no sólo facilita la creación de aplicaciones estándar Windows, sino también el desarrollo de componentes **VCL** 

**Francisco Charte ha escrito** una docena de libros de informática, tratando sistemas operativos v programación en múltiples lenguajes

• Utilice los nuevos componentes Delphi 3.0 para realzar la interfaz de sus programas.

• Desarrolle aplicaciones multimedia con el componente TMediaPlayer.

· Aprenda a utilizar el Depósito de objetos y la herencia visual para ahorrar horas de trabaio.

· Utilice fácilmente tablas dBASE, Paradox o **Access mediante los componentes de acceso** a bases de datos.

• Diseñe informes con gran simplicidad gracias a Quick Reports.

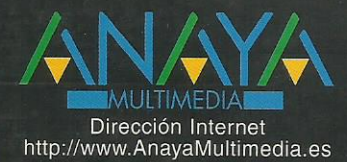

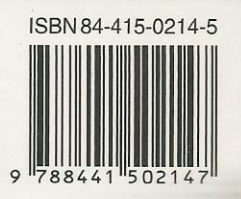

1 Introducción Programación en Windows Alcance del libro Instalación del CD-ROM 2 Conceptos y estructura del lenguaje Modelo de trabajo Ejecutables Delphi Estructura del lenguaje Cuerpo de un programa Uso del módulo Dialogs Comentarios Declaraciones Ámbito Módulos 3 Tipos de datos y operadores Constantes y variables Funciones Matrices Tipos definidos por el usuario Punteros Moldeadores de tipo Operadores Resumen 4 Estructuras de control, procedimientos y funciones Expresiones condicionales Sentencias condicionales Bucles Transferencias de control Procedimientos y funciones Estructurar el código Definición de procedimientos y funciones Variables de procedimiento Procedimientos y funciones de Object Pascal Módulos Estructura de un módulo Compilación de un módulo Un módulo de funciones estadísticas Paquetes Resumen 5 Programación orientada a objetos ¿Qué es un objeto? Encapsulación Una clase simple Partes públicas, privadas y protegidas Constructores y destructores Métodos de clase El objeto Self Herencia Polimorfismo Objetos y propiedades 6 Errores y excepciones ¿Qué es una excepción? Bloques que pueden generar excepciones Clases de excepciones Dirección de la excepción El tipo Exception Generar excepciones Liberación de recursos 7 Entorno de Delphi La ventana principal La ficha

El Inspector de objetos El Visualizador de objetos El Depósito de objetos Personalización del entorno de Delphi Diseño de fichas Edición de código Gestión de proyectos Compilación, ejecución y depuración Edición de imágenes El Explorador de bases de datos Resumen 8 Controles más habituales Etiquetas de texto Entrada de datos Entrada de texto Botones Cajas de selección Botones de radio Grupos de botones de radio Listas de datos Listas combinadas Barras de desplazamiento Realzar la interfaz Eventos periódicos Mejorando la entrada de datos Gestión de los componentes de una ficha Resumen 9 Componentes Windows 95 Mejora de la entrada de texto Barras de estado Selección de valores discretos y rangos Estado de un proceso Incremento y decremento de un valor Teclas de acceso rápido Cabeceras configurables Fichas con múltiples páginas Pestañas sin páginas Contenedores de imágenes Visualización de datos en forma de árbol Visualización de datos en forma de lista Secuencias de animación Barras de botones Barras de controles Resumen 10 Proyectos multificha Cuándo no es necesaria una ficha Gestión de múltiples fichas Mostrar una ficha Reutilizar fichas Creación dinámica de fichas Cuadros de diálogo de uso común Cargar y salvar archivos Tipos de letra Colores Impresión Búsquedas y sustituciones Un ejemplo Resumen 11 Trabajo con menús Creación de un menú de ficha Creación de un menú emergente

Opciones visibles, activas y marcadas El código de las opciones Combinación de menús Añadir opciones en tiempo de ejecución Un ejemplo Resumen 12 Gráficos Entidades gráficas simples Mostrar imágenes Dibujar en tiempo de ejecución Trabajo con mapas de bits Gráficos en botones La pantalla 13 Impresión El tipo TPrinter Impresión de fichas Impresión de texto Resumen 14 Trabajo con archivos Unidades, directorios y archivos Entrada y salida de información Resumen 15 Interfaz de múltiples documentos La ventana principal Ventanas hija Gestión de las ventanas hija Un ejemplo 16 Comunicación entre aplicaciones El portapapeles Intercambio dinámico de datos Enlace e inserción de objetos Resumen 17 Arrastrar y soltar Arrastrar un objeto Un ejemplo Arrastrar y soltar y el Explorador de Windows 18 Acceso a la API de Windows Flexibilidad contra facilidad ¿Qué nos ofrece la API de Windows? Funciones en otras DLL Parámetros y objetos Delphi Funciones CallBack Convenciones de llamada Resumen 19 Fundamentos de tratamiento de datos Acceso a bases de datos Bases de datos y Delphi Conceptos generales El Gestor local de bases de datos Directorios y alias Creación de una tabla Operaciones con tablas Consultas QBE Sentencias SQL Resumen 20 Controles de acceso a bases de datos Fundamentos generales Acceso a una tabla El componente TDataSource Controles de bases de datos Activación de la tabla

Navegación por los datos Resultado Consultas en lugar de tablas Otros controles de datos Módulos de datos Resumen El componente TTable Tablas y bases de datos El componente TDatabase Bases, tablas y alias disponibles Múltiples sesiones Apertura y cierre de la tabla Información sobre la tabla Campos disponibles en tiempo de ejecución Recorrer los registros Métodos de edición Trabajo con índices Filtros y búsquedas Eventos de TTable y TQuery Definición programática de tablas Trabajando con consultas Ejecución de comandos Trabajo con parámetros Resumen 21 Creación de informes Funcionamiento de Quick Reports El componente TQuickReport Secciones del informe Contenido del informe Uso de imágenes en los informes Informes maestro/detalle Resumen 22 Controles Internet El tipo Variant Lectura de correo electrónico Envío de correo electrónico Grupos de discusión Transferencia de archivos Transferencia de páginas Web Resumen 23 Otros componentes Desplazamiento de áreas Áreas de dibujo Rejillas de datos Multimedia Resumen 24 Fundamentos de creación de componentes Desarrollo no visual Creación de un componente Instalación de un componente Definición de propiedades Definición de eventos Definición de métodos Componentes visuales Componentes gráficos Nomenclatura Iconos y ayuda para los componentes Más sobre propiedades Más sobre eventos Editores de propiedades Resumen

25 Servidores Internet y fichas activas Fundamentos previos Creación de un programa servidor Generar código HTML Fichas activas Resumen